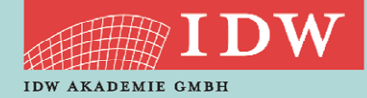

## TERMIN

08. September 2022

DAUER 14:15 Uhr - 16:30 Uhr

### REFERENT

StB Dr. Leonid Korezkij

## ZIELGRUPPE

WP und Mitarbeiter von WPG

**SYSTEM** 

Weblearning via Adobe Connect

### KONTAKT

Karin Hallen-Esser E-Mail: hallen@idw-akademie.de Telefon: 0211-4561-178

## TEILNAHMEGEBÜHR

EUR 110,00 + 19 % MwSt = EUR 130,90 inkl. Seminarunterlagen als PDF

HIER GEHT'S ZUR ONLINE-ANMELDUNG

[www.idw-akademie.de](https://caruso.idw.de/recherche.jsp?appId=recherche_idw&carusoSessionId=@carusoSessionId@&templateUrl=https://www.idw.de/idw/veranstaltungen&eventTemplatePath=https://www.idw.de/idw/veranstaltungen?)

## Auszug aus den Teilnahmebedingungen und Datenschutzbestimmungen

- Nutzungsrecht: Mit der Buchung erhält der Teilnehmer das Recht, das Video während dessen Verfügbarkeit – auch mehrmals – anzuschauen. Die Zugangsdaten sind an die buchende Person gebunden und dürfen nicht an Dritte weitergegeben werden. Eine Veräußerung der Lizenz, ein Download des Videos sowie jede Art der Vervielfältigung des Videos sind nicht zulässig.
- Verfügbarkeit der Videos: Wir behalten uns vor, insb. ältere und nicht mehr aktuelle Videos zu löschen.
- Teilnahmebescheinigung: Die gesamte Veranstaltungsdauer wird nur dann bestätigt, wenn Sie dem Weblearning von Anfang bis Ende beigewohnt haben. Sollten Sie den Chatraum zwischendurch oder vorzeitig verlassen, werden Ihnen nur die tatsächlich anwesenden Zeiten bestätigt. Je Buchung kann nur eine Teilnahmebescheinigung für die buchende Person ausgestellt werden.
- Rücktritt: Ein Rücktritt bzw. eine Stornierung ist nicht möglich.
- Das Weblearning kann live zum Veranstaltungszeitpunkt angeschaut werden.

## AKTUELLES ERBSCHAFTSTEUERRECHT UNTER BERÜCKSICHTIGUNG DER VERWAL-TUNGSANWEISUNGEN UND DER RECHTSPRECHUNG: BETRIEBSVERMÖGEN TEIL 2 >> Weblearning via Adobe Connect

Seit dem In-Kraft-Treten der ErbStR 2019, die in vielen Bereichen der Unternehmensnachfolge teils für Klarheit gesorgt und teils neue "Spielregeln" aufgestellt haben, sind zahlreiche Verwaltungsanweisungen und Gerichtsentscheidungen ergangen. Es gibt kaum einen Bereich der Unternehmensnachfolge, der in den letzten Jahren nicht Gegenstand der Rechtsprechung oder neuen Verwaltungsanweisungen wurde. Ob der Ablauf des Verwaltungsvermögenstestes, die Ermittlung junger Finanzmittel im Konzern, die Lohnsummenund Behaltensregelungen – kein Bereich ist "verschon" geblieben. Auch Corona, Brexit und das Optionsmodell nach § 1a KStG sind Gegenstand neuer Verwaltungsanweisungen und Schrifttumsbeiträgen geworden. All diese aktuellen Entwicklungen zur Unternehmensnachfolge sind Gegenstand des zweistündigen Webinars Dabei werden die Grundkenntnisse zu § 13a ff. ErbStG vorausgesetzt.

Aktuelles zu Begünstigungen für Betriebsvermögen in der Erbschaftsteuer: Aktuelle Rechtsprechung, Verwaltungsanweisungen und ausgewähltes Schrifttum

- 1. begünstigte Erwerbe
- 2. Verwaltungsvermögensbegriff
- 3. Verwaltungsvermögenstest bei Mitunternehmeranteilen
- 4. Verwaltungsvermögenstest im Konzern
- 5. Begünstigungen
- 6. Lohnsummenregelung
- 7. Behaltensverpflichtungen

# **Achtung ! Dieses Weblearning wird nicht aufgezeichnet!**

## ANMELDUNG:

Die Anmeldung zum Weblearning ist nur online möglich. Hierfür benötigt jeder Teilnehmer einen **persönlichen Zugang** über unsere Homepage. Sollten Sie noch keine persönlichen Login-Daten besitzen, registrieren Sie sich bitte auf **dieser [Seite](https://www.idw.de/idw-akademie/registrierung-auswahl)**.

# TEILNAHME AM WEBLEARNING

- Möglichkeit 1: Wir versenden ca. 90 Minuten vor Beginn der Veranstaltung einen Link, mit dem Sie direkt zum Weblearning gelangen. Der Zugang ist frühestens 30 Minuten vor dem Beginn der Veranstaltung möglich; vorher wird der Zugang nicht funktionieren.
- Möglichkeit 2: Sie nutzen den Link in Ihrer Veranstaltungsbuchung unter dem Menü "Meine Buchungen". Dieser Link wird 30 Minuten vor Beginn aktiviert.
- Weitere **technische Informationen** für die Teilnahme finden Sie auf **[dieser Seite](https://www.idw.de/idw-akademie/idw-akademie-weblearning-technische-hinweise/123052)**.

Wenn Sie das Weblearning in Ihrer Kanzlei vor mehreren Mitarbeitern vorführen möchten, sprechen Sie uns gerne an – wir erstellen Ihnen ein individuelles und attraktives Angebot.